#### **Star Formation and U/HLXs in the Cartwheel Galaxy – Ds9 Version**

### **Introduction:**

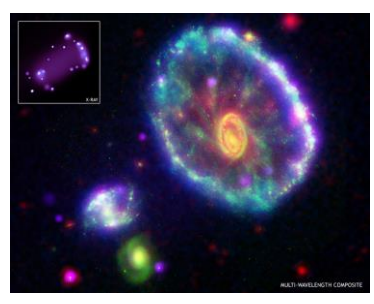

The Cartwheel Galaxy is part of a group of galaxies ~five hundred million  $(500 \times 10^6)$  light years away in the direction of the constellation Sculptor. The composite image to the left shows the unique structure of the Cartwheel Galaxy. The image combines data from four different observatories: the Chandra X-ray Observatory (purple); the Galaxy Evolution Explorer satellite (ultraviolet/blue), the Hubble Space Telescope (visible/green), and the Spitzer Space *The Cartwheel Galaxy* Telescope (infrared/red). The ring-shaped rim of the *Multi-Wavelength Composite* Cartwheel Galaxy is the result of a rare and spectacular head-on collision between two galaxies. The Cartwheel

Galaxy was probably a normal spiral structure galaxy similar to the Milky Way Galaxy before the collision. The spiral structure is beginning to re-emerge, as seen in the faint arms or spokes between the outer ring and the bulls-eye shaped nucleus. The gravitational disruption of a smaller intruder galaxy passing through the Cartwheel Galaxy compressed the interstellar gas and dust – causing a wave of star formation to move out from the impact point like a ripple across the surface of a pond.

The image to the right is a composite showing an optical image of the Cartwheel galaxy and several smaller galaxies associated with the Cartwheel group superimposed with high resolution radio observations of neutral hydrogen (traced by the green contours). The neutral hydrogen trail suggests that the intruder galaxy could be the galaxy located at the lower left of the image. *The Intruder Galaxy*

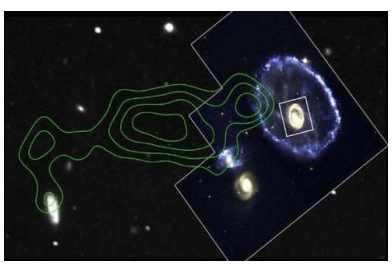

*(NRAO, ISU, Hughes STX, STScI, NASA)*

The Cartwheel Galaxy provides an opportunity to study how extremely massive stars are formed in large fragmented gas clouds. The ring structure contains several billion new

stars that would not normally have been created in such a short time span. When the most massive of these stars undergo catastrophic collapse as supernova events, neutron stars and black holes are formed. Young supernovas and supernova remnants are ultra and hyperluminous X-ray sources (U/HLXs). Some of the neutron stars and black holes are in contact binary systems with companion stars. Material is pulled from the companion stars and forms accretion discs around the neutron stars and back holes due to their extreme gravitational fields. The in-fall of material from the accretion disc produces highly energetic X-rays, *U/HLX's in Cartwheel Galaxy*  so these systems are also classified as U/HLXs. *(Chandra Image)*

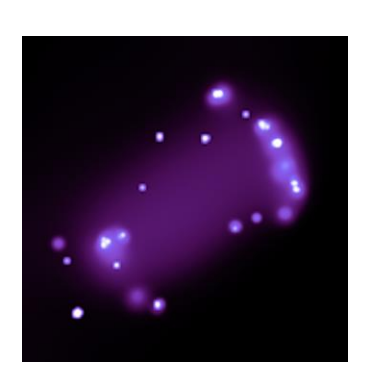

### **Investigation:**

**Purpose:** To examine and compare the Cartwheel Galaxy in optical and X-ray bands and determine the sources of the ultra and hyperluminous X-rays (U/HLXs).

# **Procedure:**

# **Install the software and load the FITS file (data/image file):**

- 1. Download and install ds9 [\(http://chandra-ed.cfa.harvard.edu/install\\_2014.html\)](http://chandra-ed.cfa.harvard.edu/install_2014.html)
- 2. Open ds9. From the menus, choose **Analysis>Virtual Observatory>Chandra-Ed Archive Server**.
- 3. In the new window that comes up, scroll down to and click **ObsID 2019 – THE CARTWHEEL'S RING**.
- 4. When the image is loaded, go back to the **SAOImage ds9** window. Maximize the screen. Choose **Scale>Square Root** and **Color>b**.

# **Acquiring the optical image:**

- 5. Choose **Analysis>Image Servers>SAO-DSS** and then click **Retrieve** in the new window that comes up. What are the coordinates of the Cartwheel Galaxy? right ascension– $\alpha$ , declination– $\delta$
- 6. With the new frame on the right chosen (it should be outlined in blue), choose **Zoom>Zoom 4**. Center the Cartwheel Galaxy in the frame by moving the blue rectangle over it in the small image in the upper right corner (see below).

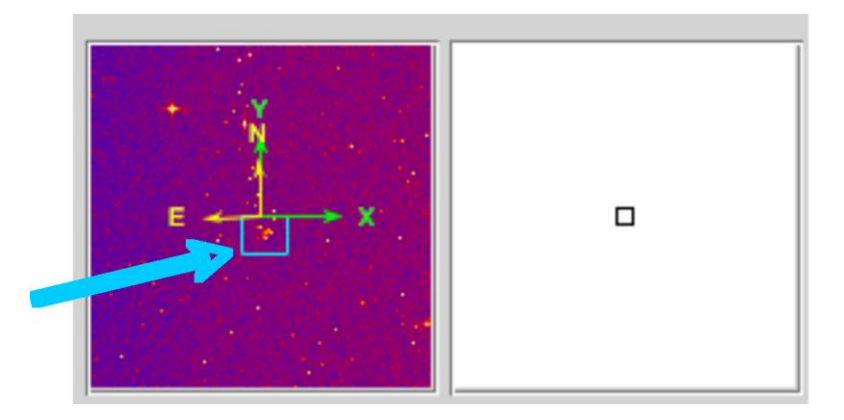

### **Matching up the X-ray and optical images:**

- 7. With the frame on the right still chosen, go to **Frame>Match Frames>WCS**.
- 8. Click the frame on the left. Adjust the contrast and bias to better see the point Xray sources using **Colors>Colormap Parameters** (suggested settings, **Contrast– 4.4, Bias–0.25**).
- 9. Contour lines may help define these X-ray sources. Go to **Analysis>Contours** and then **Analysis>Contour Parameters**. In the new window, use these settings: **Contour levels–10, Contour Smoothness–1, Low–0, High–550** and then click **Generate**, **Apply** and **Close**.

10. To explore where these X-rays sources are located in the optical image, choose **Edit>Crosshair** and **Frame>Lock Crosshairs>WCS**. Move the cursor (while holding the left click) over the X-ray point sources. Note their locations on the optical image.

#### **Determining the size of the ring:**

- 11. Go to **Edit>Pointer**. Click the right frame. Left click (hold this down) in the center of the Cartwheel Galaxy and drag a circular region around the galaxy. The region should be just big enough to enclose the entire ring. Once the region has been drawn, click on it again and green squares will appear in the corners of the region. Left click in the center and drag the circle to the correct spot. If it is slightly off-center or to change the size left click on one of the green squares at the corner and drag to the desired size and location.
- 12. Click on the left frame. Go back to **Edit>Crosshair**. Move the crosshairs on the X-ray image to determine the diameter of the region drawn in #11 in the optical image. Record the physical x- and ycoordinates (see upper left corner of the window) of two points on opposite sides of the circle.

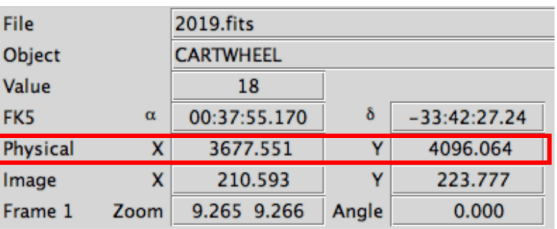

$$
(x_1, y_1) = (
$$
  $(x_2, y_2) = ($   $(x_2, y_3) = ($ 

Find the distance in pixels between these points using

$$
d = \sqrt{(x_2 - x_1)^2 + (y_2 - y_1)^2}
$$

- 13. In a Chandra observation, 1 pixel  $= 0.5$  arc sec. Also, 1 radian  $= 206,265$  arc sec. Convert the answer from #12 to radians.
- 14. Use the small angle formula below to determine the size of the ring in light years. The distance to the Cartwheel Galaxy is  $\sim$ 380 million light years. How does the size of the ring compare to that of the Milky Way Galaxy (~100,000 light years in diameter)?

#### **angular size in radians= (actual size of object) / (distance to object)**

#### **Conclusions and Analysis:**

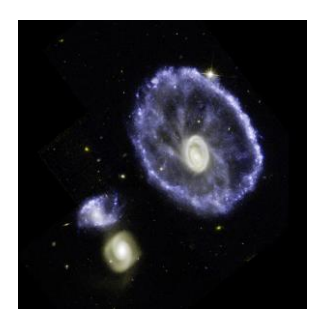

*Cartwheel Galaxy (Hubble)*

The gravitational disruption of a smaller intruder galaxy passing through the Cartwheel Galaxy compressed the interstellar gas and dust – causing a wave of star formation to move out from the impact point like a ripple across the surface of a pond at  $\sim$ 200,000 mi/hr. The wave of new star formation from the headon collision has produced the ring-like structure seen in the optical image to the left.

- 1. In the Hubble image above, the bright blue knots represent areas of new star formation. How do the locations of the majority of X-ray sources compare to these areas?
- 2. Using the information above and the answer to #14, determine how long ago the collision of galaxies may have occurred. (1 light year =  $5.87849981 \times 10^{12}$  miles)

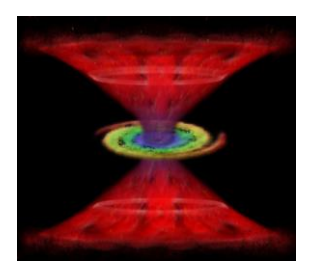

The supermassive black hole at the center of an [Active Galaxy](http://chandra.harvard.edu/resources/glossaryA.html#active_galaxy) is called an [Active Galactic Nucleus](http://chandra.harvard.edu/resources/glossaryA.html#agn) (AGN). Galaxies that contain an AGN emit enormous amounts of radiation (radio, optical, Xrays, gamma rays) and particle jets are highly variable. X-rays from AGNs are produced when in-falling matter from the surrounding disk is heated to temperatures of millions of degrees as it migrates toward the supermassive black hole. Some of the *Chandra AGN Illustration* in-falling material escapes as a hot wind that is blown away from the disc at speeds as high as a tenth of the speed of light.

Comparing the X-ray and optical images of the Cartwheel Galaxy, does the galaxy seem to have an AGN? Explain.

3. Use your knowledge of stellar evolution, the ds9 analysis, and the chart of stellar life spans below to explain what types of objects each of the X-ray sources might be. You may have different answers depending upon the location of the X-ray source (i.e. along the ring, within the ring, outside the ring).

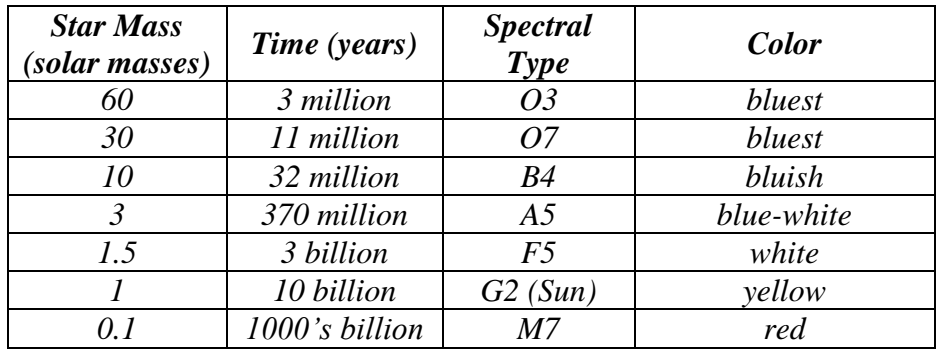

4. Compare your results to those published in the paper, *Nonnuclear Hyper/Ultraluminous X-Ray Sources in the Starbursting Cartwheel Ring Galaxy*, Yu Gao,<sup>1</sup> Q. Daniel Wang, <sup>I</sup> P. N. Appleton,<sup>2</sup> and Ray A. Lucas<sup>3</sup>, **The Astrophysical Journal Letters**, 596:L171–L174, 2003 October 20.

<http://www.iop.org/EJ/article/1538-4357/596/2/L171/17541.html>

### **Suggestions for further investigations of colliding or starburst galaxies using ds9:**

1. *The Antennae: Chandra Locates Mother Lode of Planetary Ore in Colliding Galaxies*  <http://chandra.harvard.edu/photo/2004/antennae/>

2. *M82: Images From Space Telescopes Produce Stunning View of Starburst Galaxy*  <http://chandra.harvard.edu/photo/2006/m82/index.html>

To load the images into ds9, go to **Analysis**>**Virtual Observatory**>**Chandra-Ed Archive Server**. In the new window that comes up, scroll to the middle of the page under **Search the Chandra Public Archive for Other Observations** and click **Unofficial Chandra Public Archive**. In the next window enter the **OBS ID** given in **"Fast Facts"**  section of the links above**.** Click **Search** and then the link that comes up under **Title.** In addition to the type of analysis performed in this activity, the spectra of these galaxies can also be analyzed. Instructions for analyzing spectra are in the ds9 activity, X-Ray Spectroscopy of Supernova Remnants located at: <http://chandra.harvard.edu/edu/formal/snr/ds9.html>